#### EGEE 4th User Forum/OGF25 & OGF-Europe's 2nd International Event Catania, Italy Tuesday 3rd, March 2009

# **Experiences of Interoperability across Cloud Infrastructures using OpenNebula**

#### **Constantino Vázquez Blanco**

# dsa-research.org

**Distributed Systems Architecture Research Group Universidad Complutense de Madrid** 

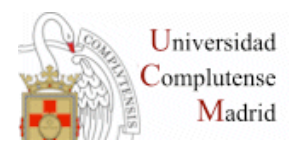

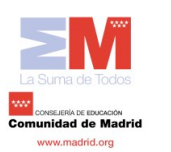

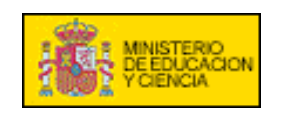

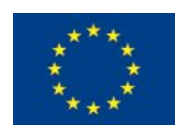

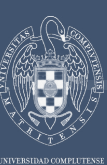

# **What is OpenNebula?**

*Experiences of Interoperability across Cloud Infrastructures using OpenNebula* 

#### Extending the Benefits of Virtualization to "Distributed Infrastructures"

- Dynamic deployment and re-placement of virtual machines on a pool of physical resources
- Transform a rigid distributed physical infrastructure into a flexible and agile virtual infrastructure

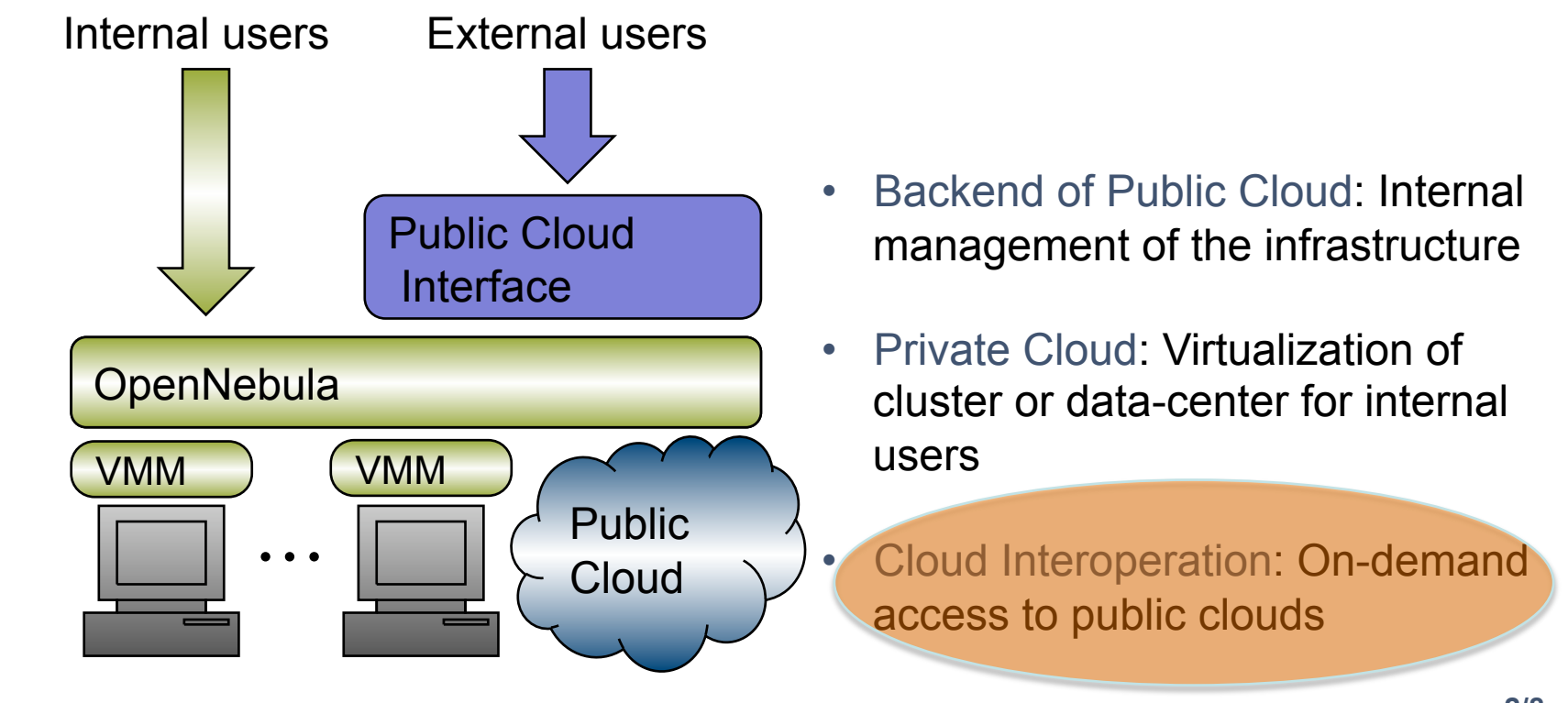

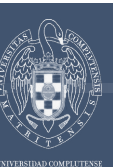

# **Open and Flexible Architecture**

*Experiences of Interoperability across Cloud Infrastructures using OpenNebula* 

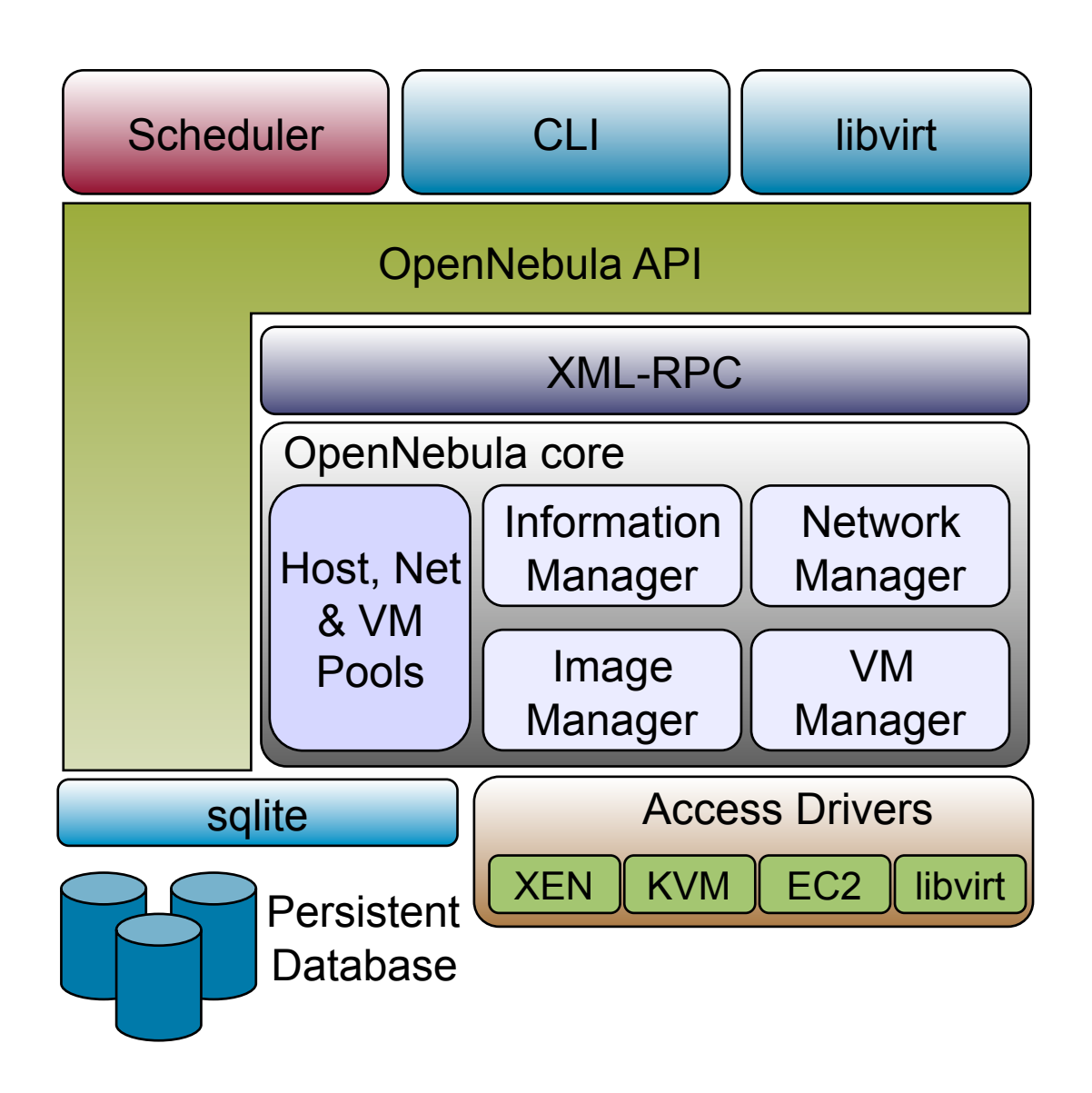

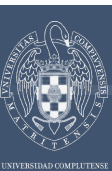

# **Cloud Interoperation**

*Experiences of Interoperability across Cloud Infrastructures using OpenNebula* 

Service running on geographically distributed resources

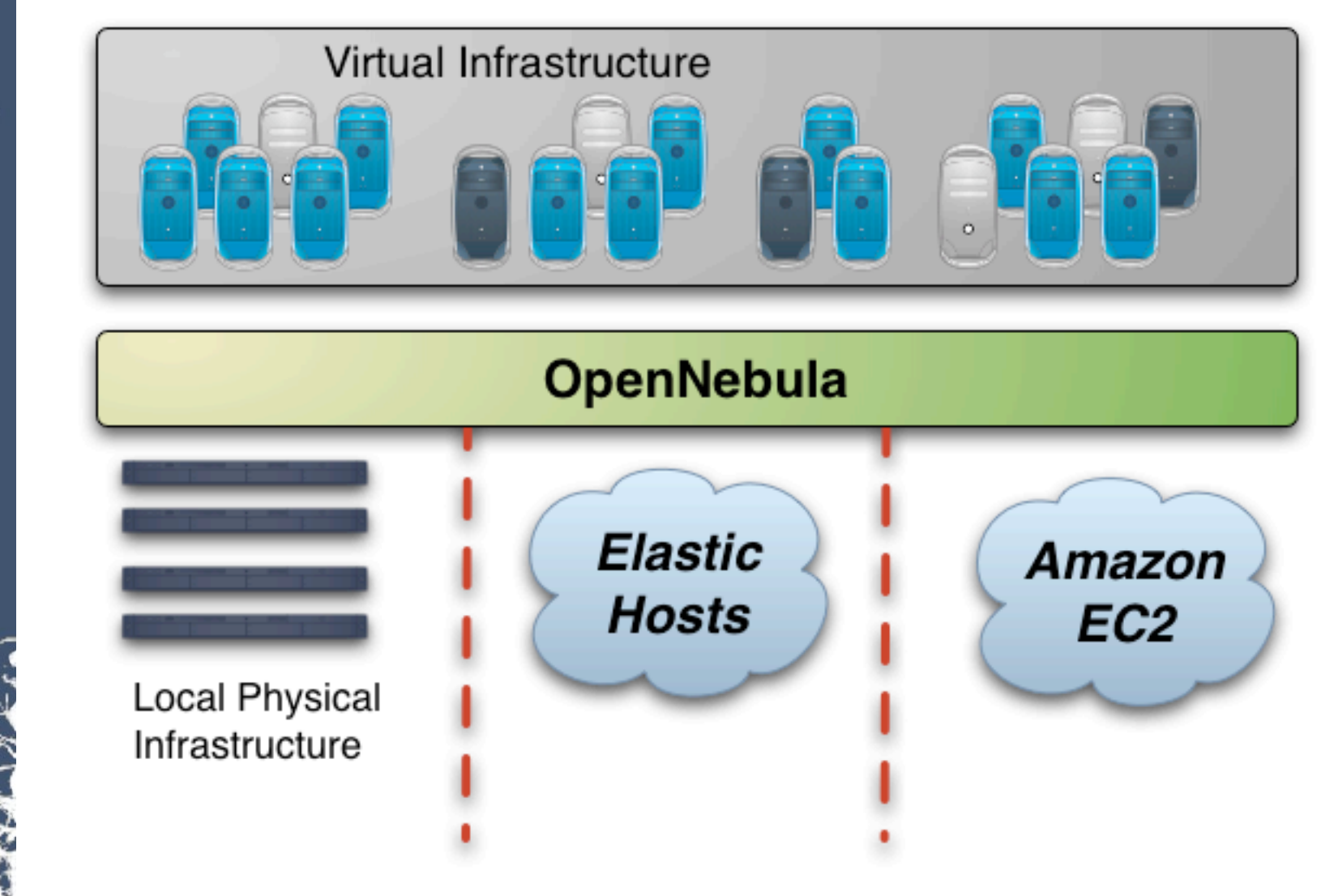

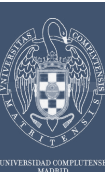

# **How do we achieve it**

*Experiences of Interoperability across Cloud Infrastructures using OpenNebula* 

# Common template

- Richer attributes for local deployment
- Specific section for each cloud provider with limited attributes

### Image Management

- Need to preregister images in S3 / Drives API
- Checkpointing not allowed: no migration
- Different possibilities: EC2 1 image, EH multiple

# Network Management

- Local VMs = total control
- $\cdot$  EC2, EH = public IPs
	- SGE Use Case: Need to set up VPN

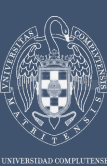

## **How do we achieve it**

*Experiences of Interoperability across Cloud Infrastructures using OpenNebula* 

#### Mapping of VM life-cycle commands

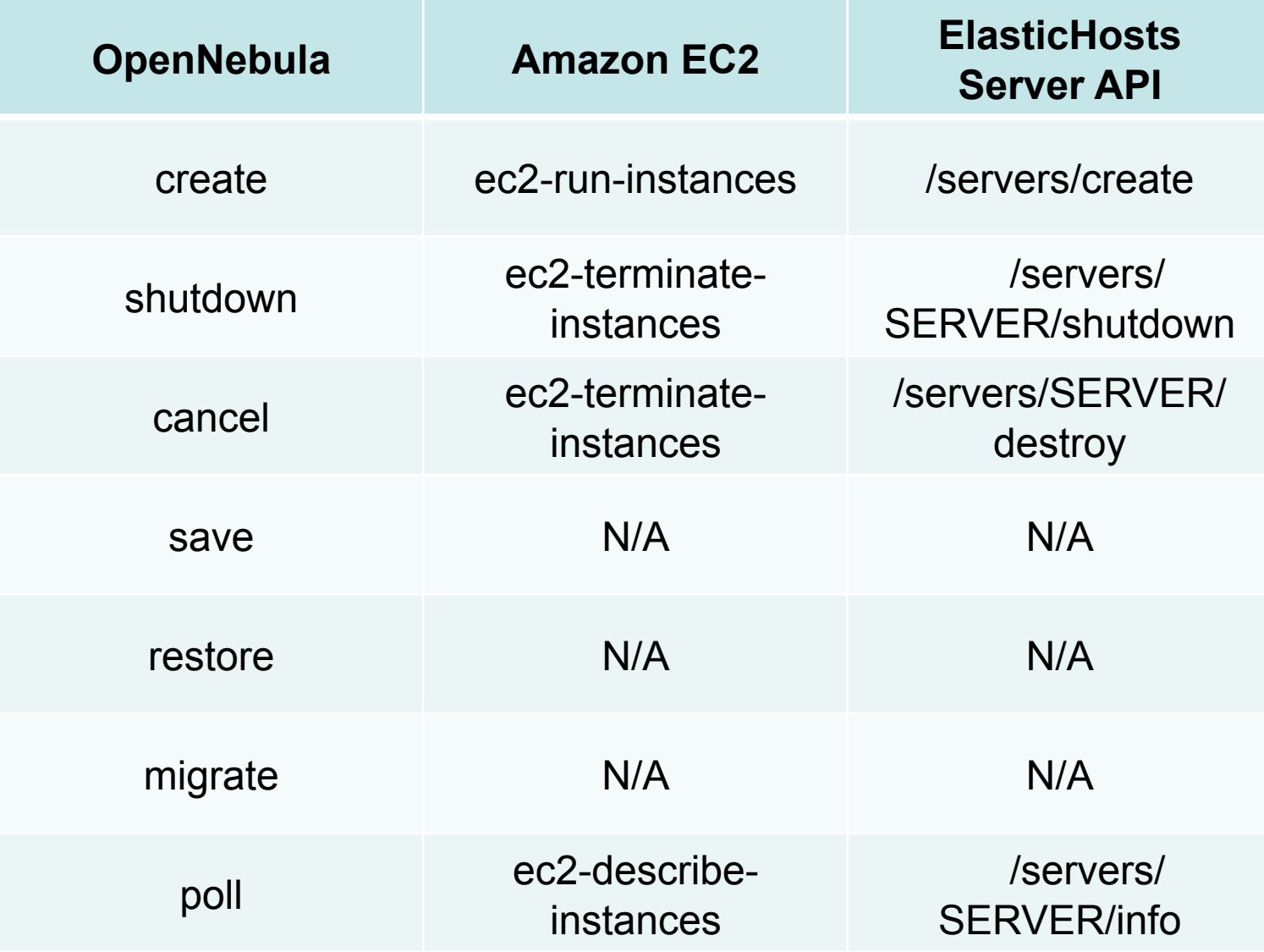

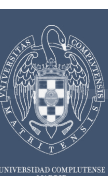

#### **Conclusions**

*Experiences of Interoperability across Cloud Infrastructures using OpenNebula* 

# Simple API for VM management

- **Amazon EC2**
	- de-facto standard
	- maybe too complex
- **ElasticHosts**
	- neat and simple
	- easy client development

From the point of view of cloud interoperability, the principal concern should be to find a subset for VM life cycle management. Following this principle, ElasticHosts REST API is a good starting point

# **The OpenNebula VM Manager**

THANK YOU FOR YOUR ATTENTION!!! More info, downloads, mailing lists at www.OpenNebula.org

# Come and see a Demo in Booth 4

OpenNebula is partially funded by the "RESERVOIR– Resources and Services Virtualization without Barriers" project EU grant agreement 215605

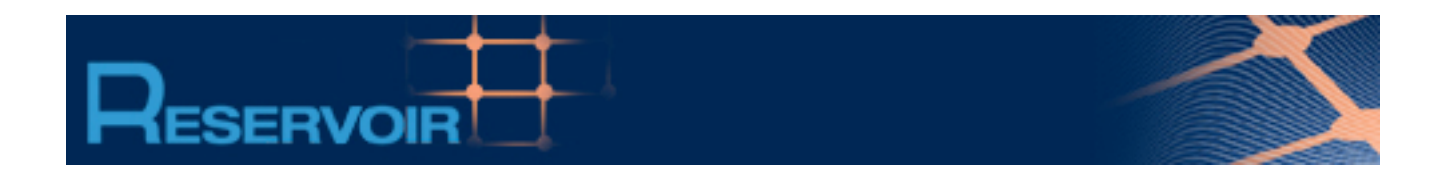

#### Acknowledgements

www.reservoir-fp7.eu/

- Ignacio M. Llorente Javier Fontán
- Rubén S. Montero Rafael Moreno
- Raúl Sampedro